## SICONFI

## **Manual do Usuário**

**Gestão**

Data e hora de geração: 22/11/2024 23:31

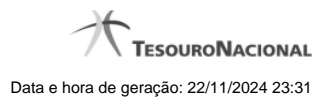

**1 - Gestão 3**

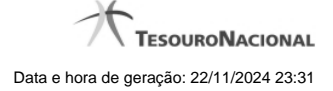

## **1 - Gestão**

Permite o gerenciamento do SICONFI.

**[Atualizar Cadastro de Órgão](http://manualsiconfi.tesouro.gov.br/gestao/atualizar-cadastro-de-orgao)** 

[Gerir Contratos de PPP\(RREO\)](http://manualsiconfi.tesouro.gov.br/gestao/gerir-contratos-de-ppp)

[Gerir Fonte de Recursos \(RGF\)](http://manualsiconfi.tesouro.gov.br/gestao/gerir-fonte-de-recursos-rgf)

[Solicitar Quebra de Precedência](http://manualsiconfi.tesouro.gov.br/gestao/solicitar-quebra-de-precedencia)

[Alterar Periodicidade do RREO e do RGF](http://manualsiconfi.tesouro.gov.br/gestao/alterar-periodicidade-do-rreo-e-do-rgf)

**[Gerir Consórcio Público](http://manualsiconfi.tesouro.gov.br/gestao/gerir-consorcio-publico)** 

[Transferir Representação Legal do Consórcio Público](http://manualsiconfi.tesouro.gov.br/gestao/transferir-representacao-do-consorcio-publico)

[Assumir Representação Legal do Consórcio Público](http://manualsiconfi.tesouro.gov.br/gestao/assumir-representacao-legal-do-consorcio-publico)

[Gerir Cobertura da DCA](http://manualsiconfi.tesouro.gov.br/gestao/gerir-cobertura-da-dca)